# **tr064**

*Release 0.1.1*

**Oct 13, 2020**

# **Contents**

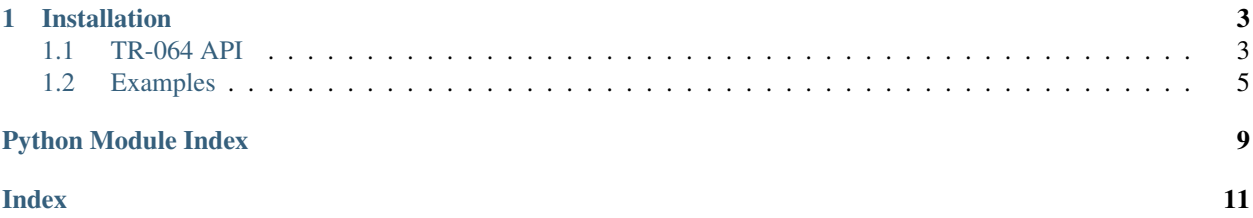

This package provides a very lightweight and straight-forward [TR-064](https://www.broadband-forum.org/technical/download/TR-064.pdf) client, that pulls every information about supported services from the routers description files.

Note: This documentation is a work in progress. Feedback and revisions are most welcome!

# CHAPTER<sup>1</sup>

## Installation

#### <span id="page-6-0"></span>Easiest way to install is to use [pip:](https://pip.pypa.io/en/stable/)

\$ python3 -m pip install tr064

To update a previous version:

```
$ python3 -m pip install --upgrade tr064
```
## <span id="page-6-1"></span>**1.1 TR-064 API**

## **1.1.1 General usage**

Create a client connection to the router:

```
import tr064
client = tr064.Client('username', 'password', 'http://192.168.178.1:49000')
res = client.InternetGatewayDevice.DeviceInfo.GetInfo()
print(res.NewManufacturerName)
```
Actions (functions) are executed by append device, service and action to the client:

Client.DeviceName.ServiceName.ActionName(Arguments, ...)

If a service is offered multiple times, actions can be accessed by the zero-based square bracket operator:

Client.DeviceName.ServiceName[1].ActionName(Arguments, ...)

See more *[Examples](#page-8-0)*.

<span id="page-7-1"></span>Note: If services, actions or arguments contain a minus sign –, it must be replaced with an underscore  $\equiv$  and vice versa.

## **1.1.2 API**

## **Client**

**class** tr064.client.**Client**(*username*, *password*, *base\_url='https://192.168.178.1:49443'*) TR-064 client.

#### **Parameters**

- **username**  $(str)$  Username with access to router.
- **password**  $(str)$  Passwort to access router.
- **base\_url**  $(str)$  URL to router.

### <span id="page-7-0"></span>**Exceptions**

TR-064 exceptions.

```
exception tr064.exceptions.TR064Exception
    TR-064 base exception.
```
- **exception** tr064.exceptions.**TR064UnknownDeviceException** TR-064 unknown device exception.
- **exception** tr064.exceptions.**TR064UnknownServiceException** TR-064 unknown service exception.
- **exception** tr064.exceptions.**TR064UnknownServiceIndexException** TR-064 unknown service index exception.
- **exception** tr064.exceptions.**TR064UnknownActionException** TR-064 unknown action exception.
- **exception** tr064.exceptions.**TR064UnknownArgumentException** TR-064 unknown argument exception.
- **exception** tr064.exceptions.**TR064MissingArgumentException** TR-064 missing argument exception.

Note: All following classes are never used directly! They are only documented for the sake of completeness.

#### **Device**

```
class tr064.device.Device(xml, auth, base_url)
     TR-064 device.
```
#### **Parameters**

• **xml** (lxml.etree.Element) – XML device element

- <span id="page-8-1"></span>• **auth** (HTTPBasicAuthHandler) – HTTPBasicAuthHandler object, e.g. HTTPDigestAuth
- **base\_url**  $(str)$  URL to router.

### **Service**

**class** tr064.service.**Service**(*auth*, *base\_url*, *service\_type*, *service\_id*, *scpdurl*, *control\_url*, *event\_sub\_url*) TR-064 service.

## **Action**

**class** tr064.action.**Action**(*xml*, *auth*, *base\_url*, *name*, *service\_type*, *service\_id*, *control\_url*) TR-064 action.

#### **Parameters**

- **xml** (lxml.etree.Element) XML action element
- **auth** (HTTPBasicAuthHandler) HTTPBasicAuthHandler object, e.g. HTTPDigestAuth
- **base\_url**  $(str)$  URL to router.
- **name**  $(str)$  Action name
- **service\_type** (str) Service type
- **service\_id** (str) Service ID
- **control\_url** (str) Control URL

#### **Helper**

```
class tr064.attribute_dict.AttributeDict
     Direct access dict entries like attributes.
```
**class** tr064.service\_list.**ServiceList** Service list.

## <span id="page-8-0"></span>**1.2 Examples**

All devices and services used in the following examples are taken from the [TR-064 Description XML.](https://192.168.178.1:49443/tr64desc.xml) Used actions are described in the XML refered with the SCPDURL element of each service. More details about the action can be obtained from the router manufacturer.

Devices/Services/Actions:

- *[InternetGatewayDevice](#page-9-0)*
	- *[DeviceInfo](#page-9-1)*
		- \* *[GetInfo](#page-9-2)*
		- \* *[GetSecurityPort](#page-9-3)*
- *[LANDevice](#page-9-4)*

– *[Hosts](#page-9-5)*

- \* *[GetHostNumberOfEntries/GetGenericHostEntry](#page-9-6)*
- *[WLANConfiguration](#page-10-0)*
	- \* *[GetInfo/SetEnable](#page-10-1)*

## <span id="page-9-0"></span>**1.2.1 InternetGatewayDevice**

## <span id="page-9-1"></span>**DeviceInfo**

```
Support urn:DeviceInfo-com:serviceId:DeviceInfo1.
```
## <span id="page-9-2"></span>**GetInfo**

Getting router information:

```
res = client.InternetGatewayDevice.DeviceInfo.GetInfo()
print('ManufacturerName', res.NewManufacturerName)
print('ManufacturerOUI', res.NewManufacturerOUI)
print('ModelName', res.NewModelName)
print('Description', res.NewDescription)
```
## <span id="page-9-3"></span>**GetSecurityPort**

Get port for secure access:

```
unsafe_client = tr064.Client('username', 'password', 'http://192.168.178.1:49000')
res = unsafe_client.InternetGatewayDevice.DeviceInfo.GetSecurityPort()
safe_client = tr064.Client('username', 'password', 'https://192.168.178.1:{}'.
˓→format(res.NewSecurityPort))
```
## <span id="page-9-4"></span>**1.2.2 LANDevice**

### <span id="page-9-5"></span>**Hosts**

## <span id="page-9-6"></span>**GetHostNumberOfEntries/GetGenericHostEntry**

List all assigned network devices:

```
number_of_entries = client.LANDevice.Hosts.GetHostNumberOfEntries()
for index in range(int(number_of_entries.NewHostNumberOfEntries)):
   host = client.LANDevice.Hosts.GetGenericHostEntry(NewIndex=index)
   print(host.NewIPAddress, host.NewMACAddress, host.NewHostName)
```
## <span id="page-10-0"></span>**WLANConfiguration**

## <span id="page-10-1"></span>**GetInfo/SetEnable**

Enable third WLAN device if not enabled:

```
info = client.LANDevice.WLANConfiguration[2].GetInfo()
if not bool(info.NewEnable):
    client.LANDevice.WLANConfiguration[2].SetEnable(NewEnable=1)
```
Python Module Index

<span id="page-12-0"></span>t

tr064.exceptions, [4](#page-7-0)

# Index

# <span id="page-14-0"></span>A

Action (*class in tr064.action*), [5](#page-8-1) AttributeDict (*class in tr064.attribute\_dict*), [5](#page-8-1)

# C

Client (*class in tr064.client*), [4](#page-7-1)

# D

Device (*class in tr064.device*), [4](#page-7-1)

# S

Service (*class in tr064.service*), [5](#page-8-1) ServiceList (*class in tr064.service\_list*), [5](#page-8-1)

# T

```
tr064.exceptions (module), 4
TR064Exception, 4
TR064MissingArgumentException, 4
TR064UnknownActionException, 4
TR064UnknownArgumentException, 4
TR064UnknownDeviceException, 4
TR064UnknownServiceException, 4
TR064UnknownServiceIndexException, 4
```